Turtle Graphics: 距離與角度

## Turtle Graphics

- ■Turtle採用物件導向來設計,在此我們先介紹 一些物件導向的概念。
- class(類):一個分類。例如烏龜就是一個分類 object(物件):某一類的物件。 例如說我們指 定某一隻叫做arrow的烏龜,arrow是一個物件 (在烏龜的分類中)。
- method(方法):物件的方法描述物件的資料與功 能。例如說(小明)往前跑(forward)的方法。

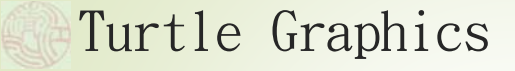

**OR** 

- Python 有許多不同的模組,每個不同的 模組可以有不同的應用。
- 我們介紹一個繪圖相關的模組,叫做 Turtle。
- ■Turtle提供一些"指令"來讓您使用。

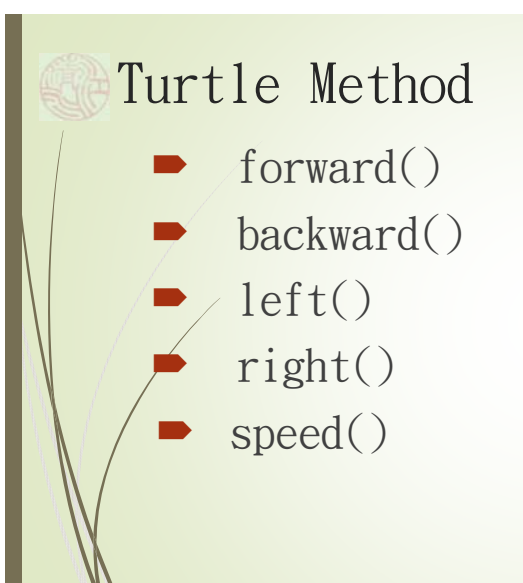

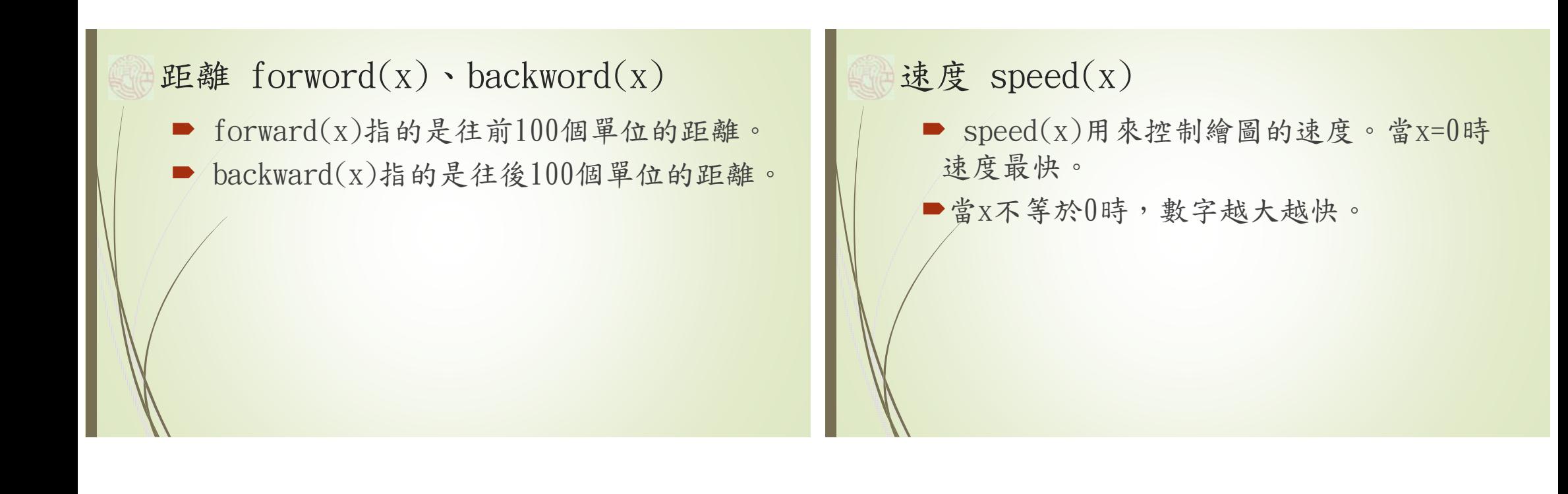

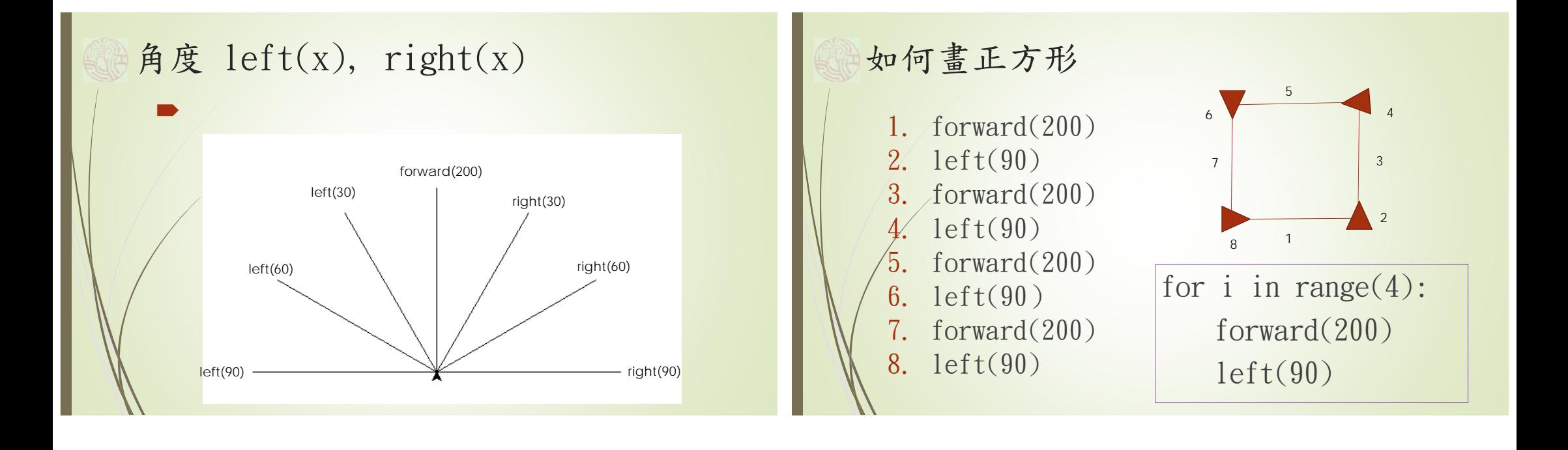

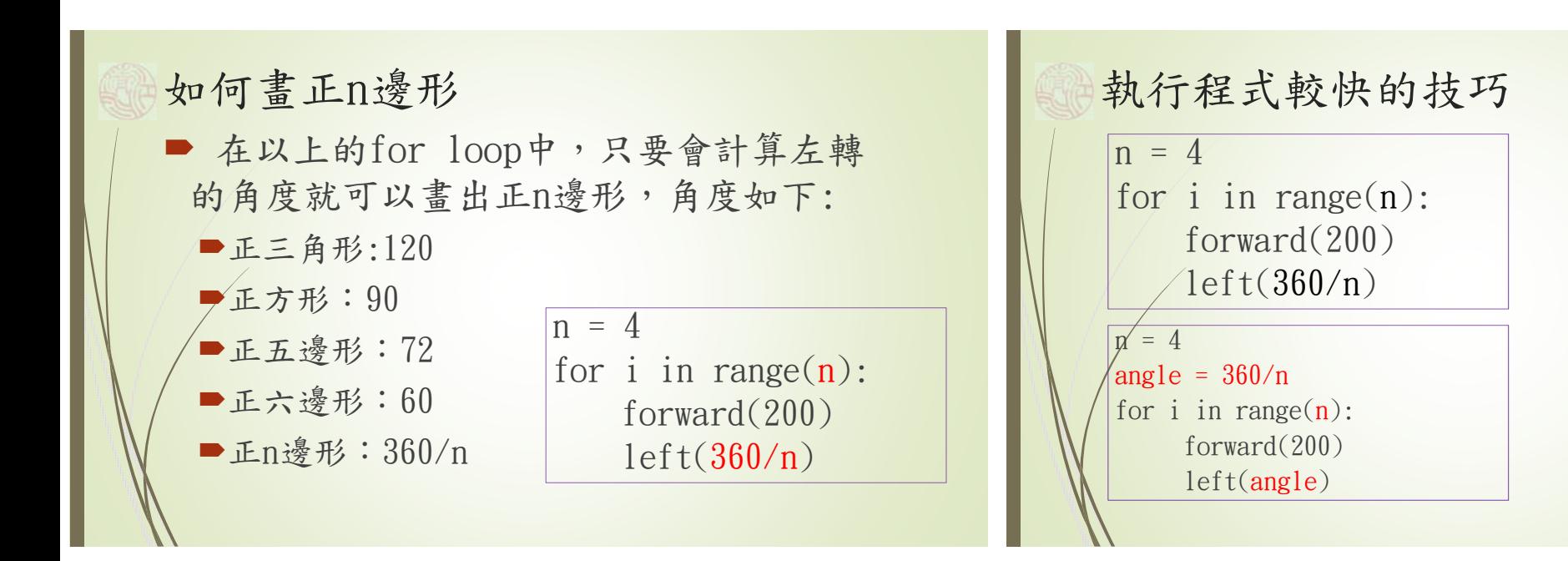

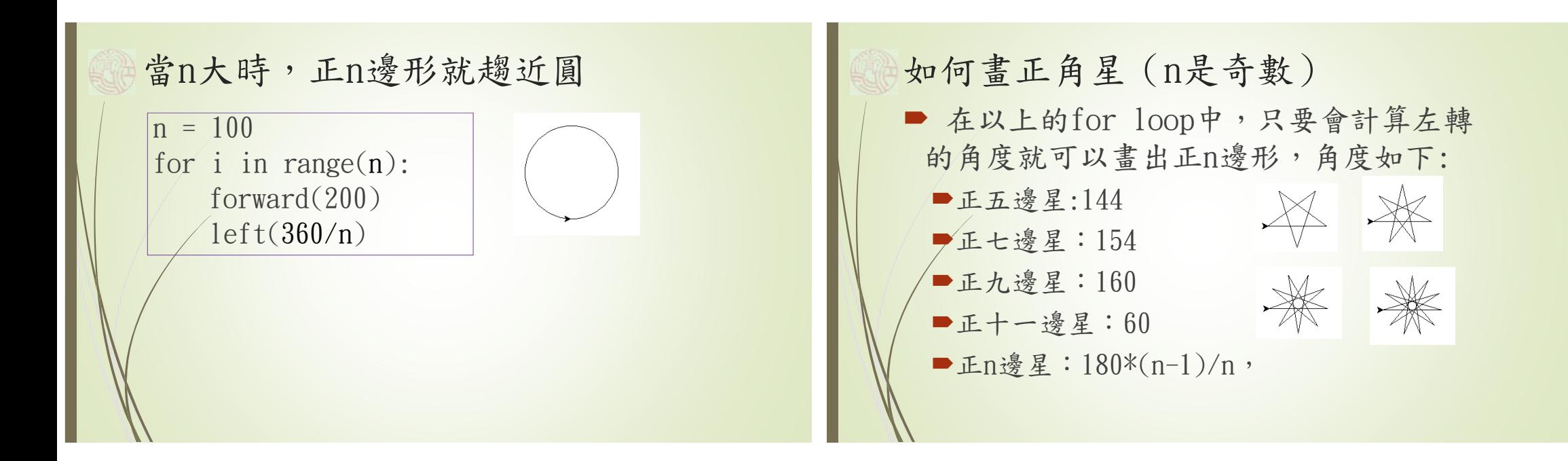

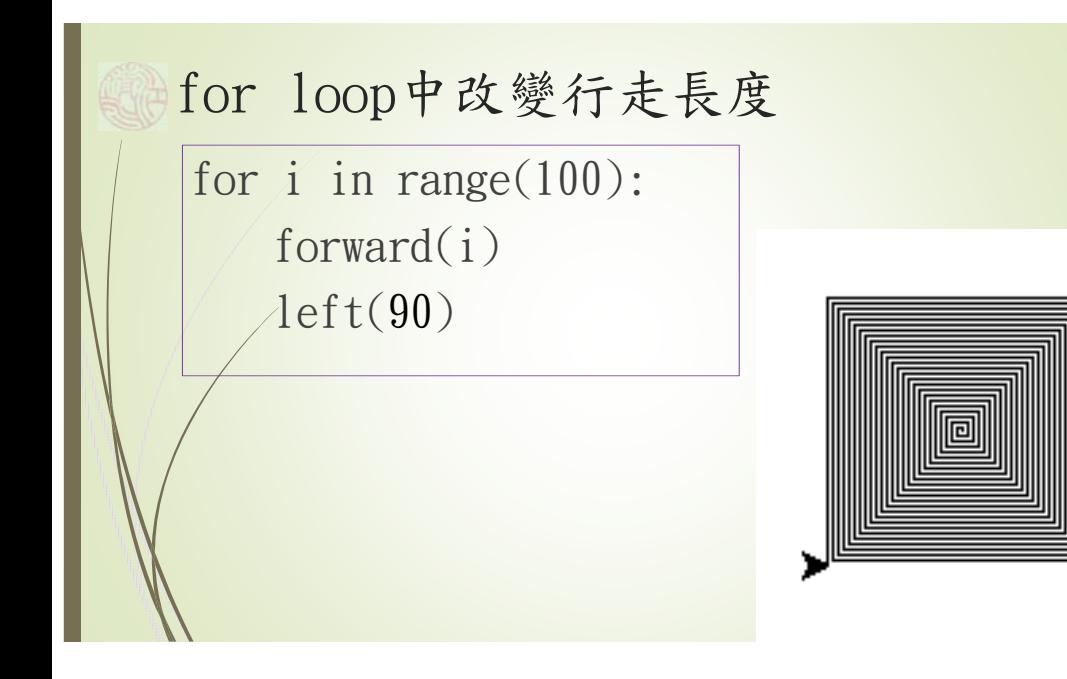

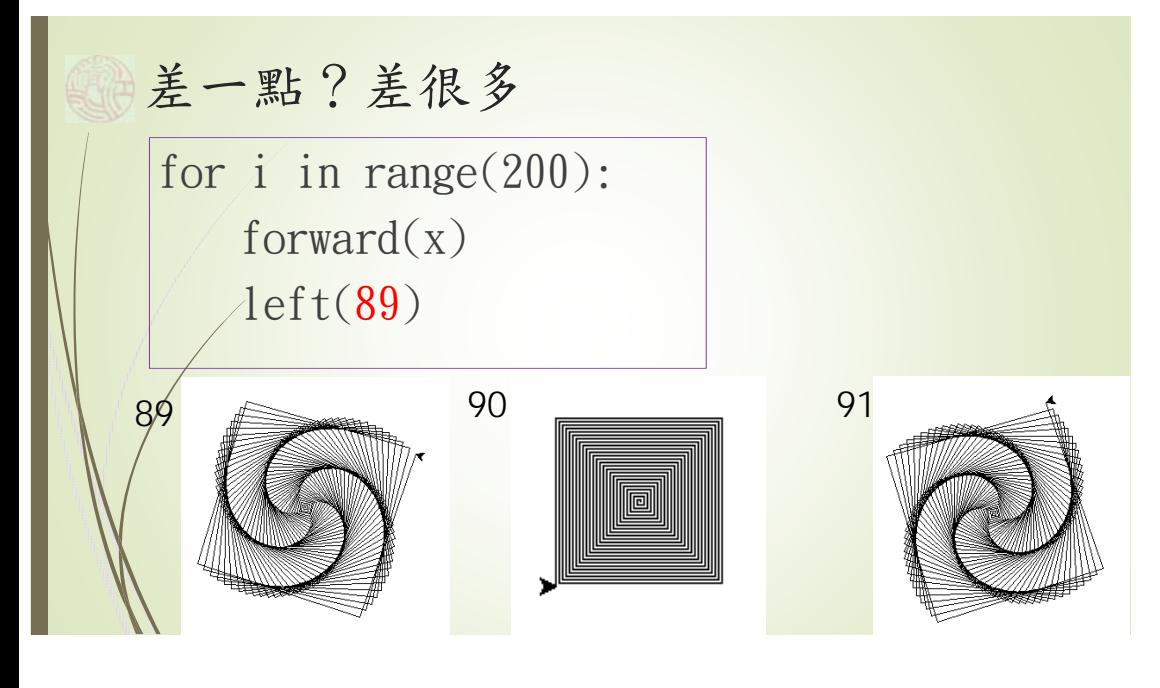